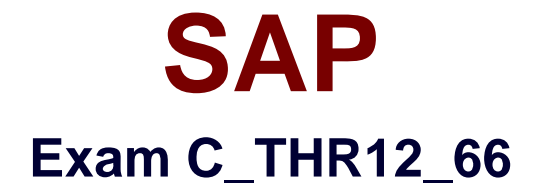

# **SAP Certified Application Associate - Human Capital Management with SAP ERP 6.0 EHP6**

**Verson: Demo**

**[ Total Questions: 10 ]**

# **Question No : 1**

In which logical database are you able to restrict the InfoSet using an object type?

**A.** PLOGI

- **B.** PCH
- **C.** PAP
- **D.** PNPCE

**Answer: B**

# **Question No : 2**

A customer wants to use relationships to accurately depict their organizational structure.

Which of the following standard relationships and time constraints exists between organizational objects?

- **A.** A Position (S) can belong to multiple Organizational Units (O).
- **B.** A Position (S) can be described by multiple Jobs (C).
- **C.** An Organizational Unit (O) can incorporate multiple Jobs (C).
- **D.** A Job (C) can describe multiple Positions (S).

# **Answer: D**

# **Question No : 3**

You transferred objects created in Organizational Management into Personnel Administration tables using report RHINTE10.

Which of the following object tables are relevant for integration? (Choose three)

- **A.** T527X(Organizational Units)
- **B.** T513 (Jobs)
- **C.** CSKS (Cost Centers)
- **D.** T528B(Positions)
- **E.** T777I (Infotypes Per Object Types)

### **Answer: A,B,D**

#### **Question No : 4**

Your employee receives a pay raise effective July 1st of the current year. What is the recommended way to update IT0008 (Basic Pay)?

- **A.** Choose the Delimit function and change the end date to June 30th.
- **B.** Change the existing record effective July 1st.
- **C.** Create a new record effective July 1st and delete the old record.
- **D.** Create a new record effective July 1st.

#### **Answer: D**

# **Question No : 5**

For the personnel number assignment, you require different number ranges for different personnel areas. Using the feature NUMKR, where would you assign the default number range?

- **A.** In the Status field
- **B.** In the Structure
- **C.** In the field for decision operation
- **D.** In the return value

#### **Answer: D**

#### **Question No : 6**

Which two switches are mandatory to activate the integration between Personnel Administration and Organizational Management? (Choose two)

**A.** PLOGI ORGA **B.** PLOGI PLOGI **C.** PLOGI EVENB **D.** PLOGI EVPAC **E.** PLOGI PRELI

# **Answer: A,B**

# **Question No : 7**

Which options can you use to determine default values for the pay scale type and area on IT0008 (Basic Pay)? (Choose three)

**A.** The feature LGMST **B.** The table V\_001P\_C (IMG: Check Assignment of Pay Scale Structure to Enterprise Structure) **C.** The module TARIF **D.** The feature TARIF **E.** The infotype 1005 (Planned Compensation)

# **Answer: B,D,E**

# **Question No : 8**

You want to assign leave entitlement for union groups according to their contracts. How can you configure this?

**A.** By creating different absence types and assigning them to the employee subgroups

**B.** By creating a dynamic action on IT2001 (Absences) to input the default values for the quota

**C.** By assigning a base entitlement rule to the Work Contract field on IT0001

(Organizational Assignment)

**D.** By assigning quota type selection rule groups and generating absence quotas

# **Answer: D**

# **Question No : 9**

You want to provide a real-time report on personnel data. Which reporting tools would you use to create this report? (Choose two)

**B.** SAP NetWeaver Business Warehouse

**C.** Ad Hoc Query **D.** SAP Query

# **Answer: C,D**

## **Question No : 10**

You want to structurally display organizational units and persons along the organizational structure.

Which evaluation path will allow you to do this?

**A.** O A003 S O B002 P **B.** O B003 S S A008 P O B002 O **C.** O A008 P **D.** O A003 C C A008 P O B002 O

**Answer: B**